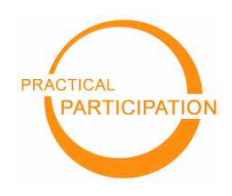

**Practical Participation offer training & consultancy in using social media tools and strategies in participation projects.** This series of Getting Started guides are designed to offer a flavour of the tools available.

 **Practical Participation** www.practicalparticipation.co.uk tim@practicalparticipation.co.uk

Version 0.1 – December 2007

## **Custom Online Maps With Google Maps (maps.google.com)**

Interactive online maps allow you to **annotate a map or Arial photo of your local area**.

You might use this to **shared your photos of the local area**, **provide local information** or **find out what people think** of facilities and activities available in the area.

You can **share your customized map** on the web or through a **3D mapping** program.

## **Getting Started**

Visit http://maps.google.com and select 'My Maps'. Follow the instructions below to sign in and get started

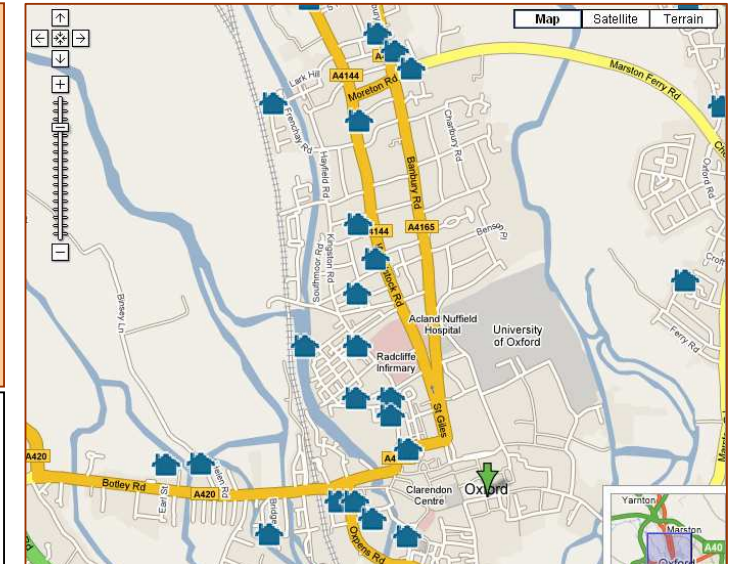

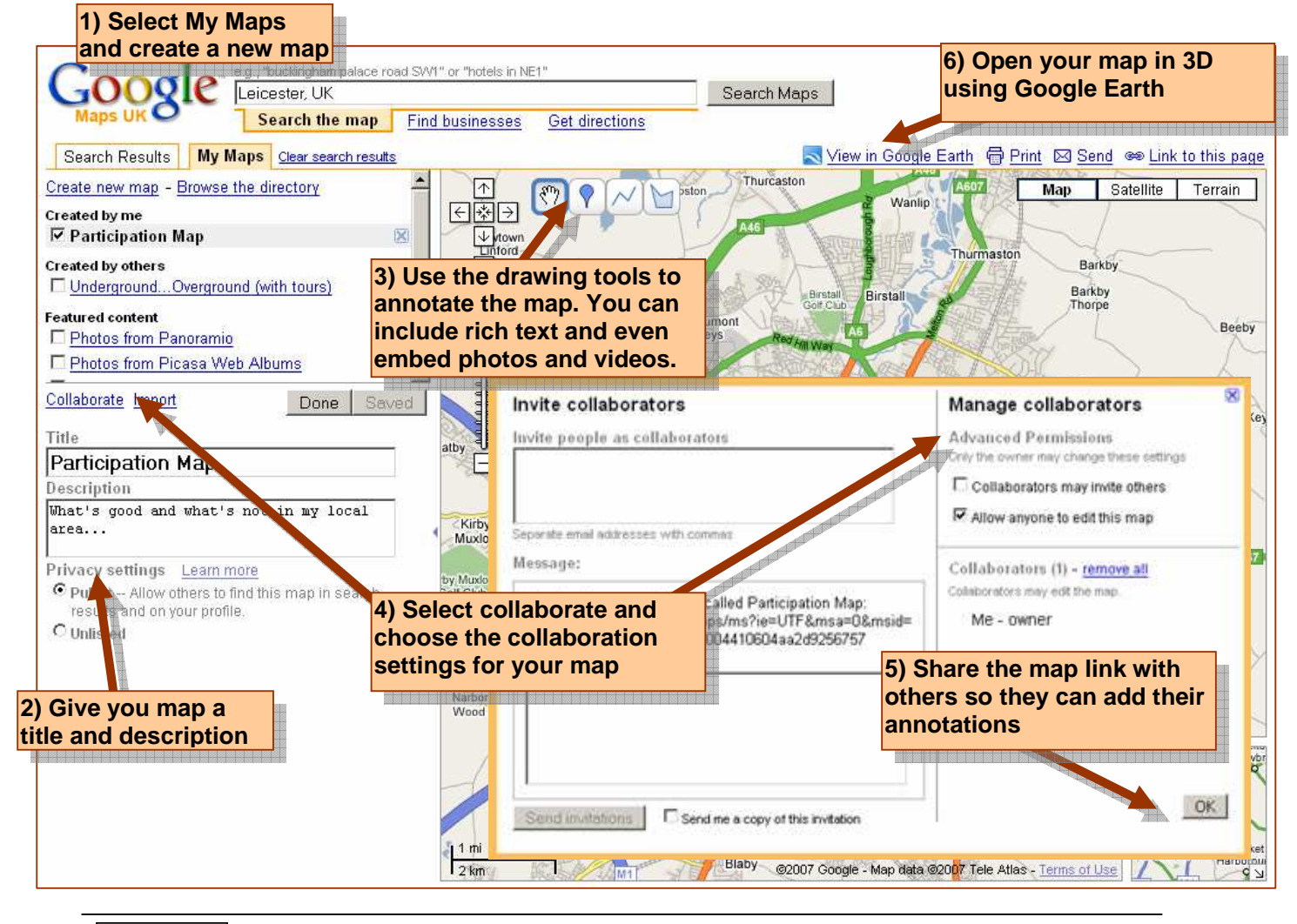

 $(cc)$  BY-SA

This work is licenced under the Creative Commons Attribution-Share Alike 2.0 UK: England & Wales License. To view a copy of this licence, visit http://creativecommons.org/licenses/by-sa/2.0/uk/ **Summary:** You may freely use, adapt and share this document providing you credit Practical Participation including our URL: (www.practicalparticipation.co.uk) and

use this licence for your work. Please also let us know about any adaptations or derivative works.